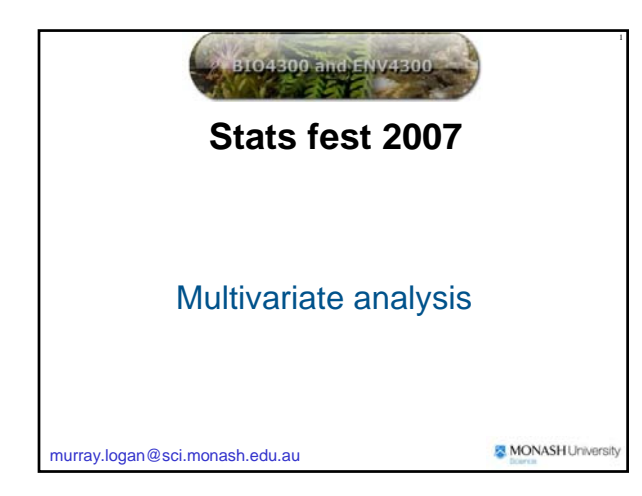

#### **Multivariate analyses**

#### **Aims**

#### Data reduction

- Reduce large numbers of variables into a smaller number – that adequately summarize the patterns
- Reveal patterns in the data that cannot be found using isolated variables
	- Characterize things based on a large number of variables
		- Classify sites
		- Taxonomy

#### **Multivariate analyses**

#### **Objects**

**• Things we wish to compare** Sampling or experimental units E.g. sites, quadrats

#### **Variables**

- Characteristics measured from each object
	- Usually continuous variables
		- $\bullet$  counts of many different species (species abundances)
		- Size of body parts (taxonomy)

#### **Multivariate analyses**

### ÷

5

#### **R-mode analyses**

- Combine variables based on correlations
- E.g. Principal components analysis (PCA)

#### **Q-mode analyses**

- Combine variables based on object dissimilarity
- E.g. Multidimensional scaling (MDS)
- Analysis of similarity (ANOSIM)
- Autocorrelation
- **Cluster analysis**

#### **PCA**

#### **Aims**

- Data reduction
- Reveal patterns in the data that cannot be found using isolated variables

#### **Data**

Many predictor variables measured from the same sampling units

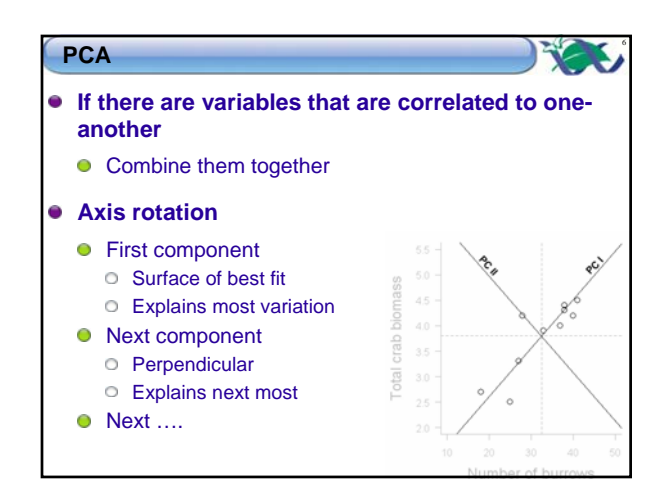

### 7 **PCA Difficult to visualize when more than 3 variables Eigenanalysis** Matrix algebra used to do axes rotation in multidimensional space Start with *p* original variables End with *p* new completely uncorrelated variables (principal components)

#### **PCA**

## 8

9

#### **Eigenanalysis**

- Calculate correlation matrix between all *p* variables
- Calculate new principal components (PC) Eigenvalues (latent roots)
	- Amount or original variation explained by each new principal component
	- Adds up to the number of original variables
- Component loadings
	- contribution of each original variable to each of the new
	- PC

● Factor scores

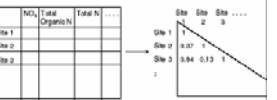

#### **PCA**

#### **How many components to keep**

Eigenvalue > 1 rule

- The sum of the eigenvalues is always equal to the number of original variables
- Any PC > 1 must be explaining more than its share of the variation

Retain

○Any PC < 1 not explaining much Do not retain

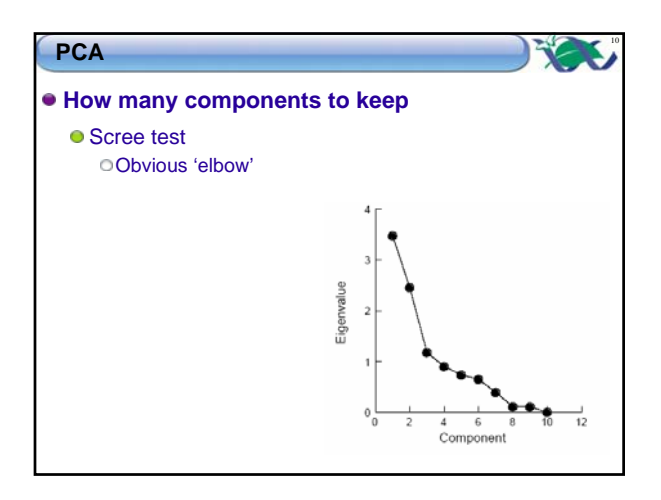

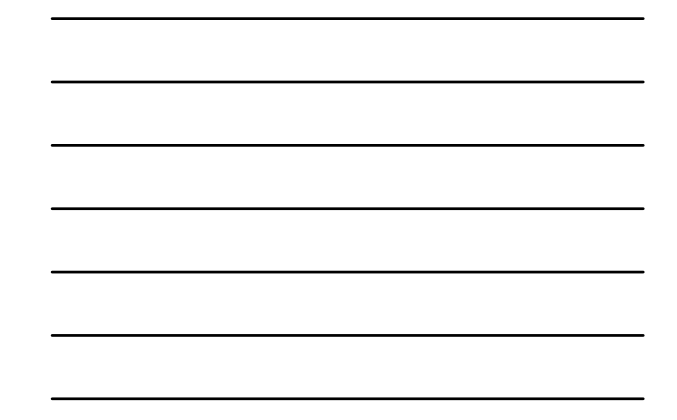

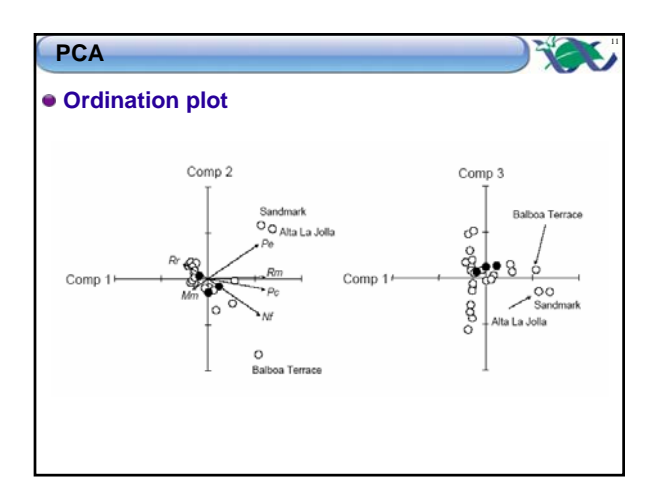

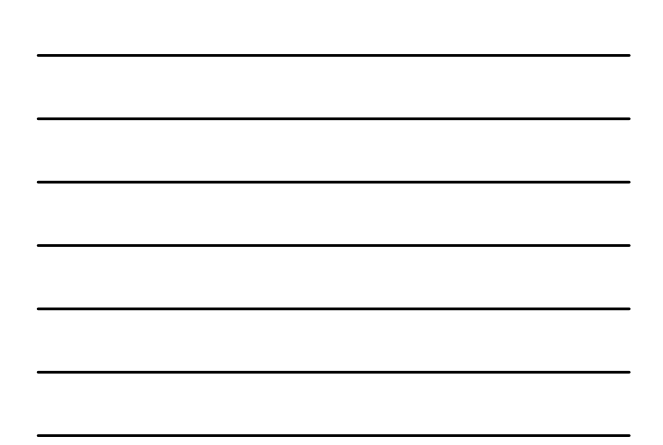

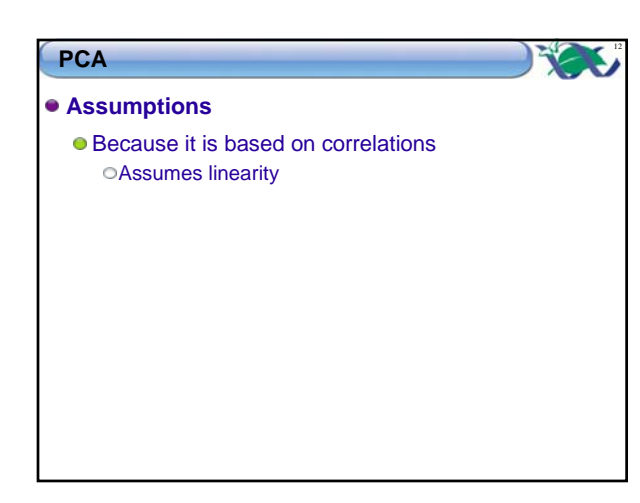

#### **Q-mode analyses**

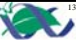

#### **Distance (dissimilarity) measures**

- Measure of the degree of difference between each pair of objects based on a set of variables How different sites are with respect to species
	- composition How different organisms are with respect to a suit of
	- morphological and/or genetic characteristics
- Smaller dissimilarities represent higher degree of similarity

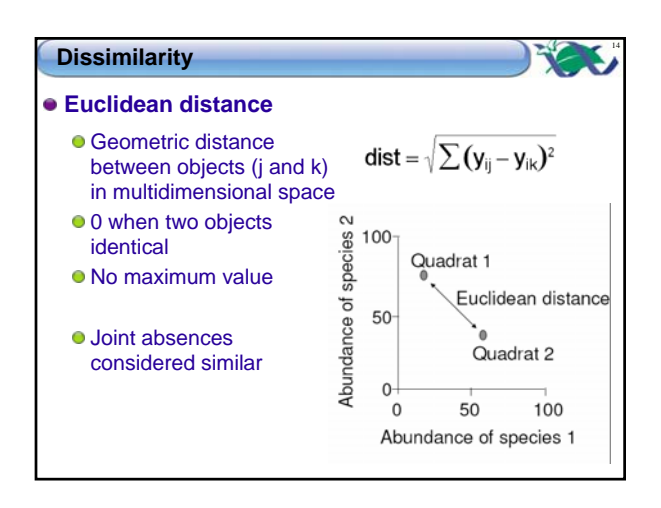

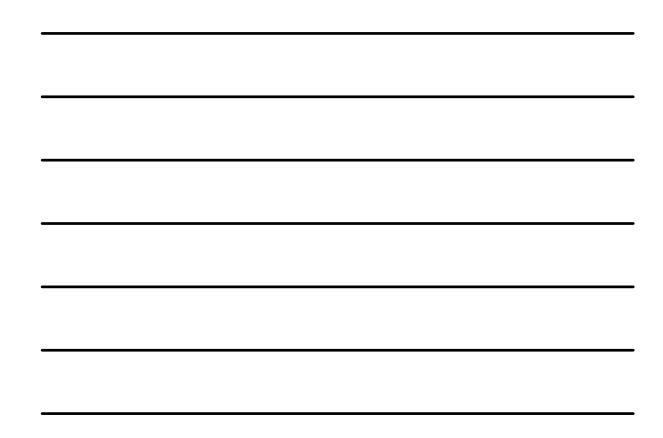

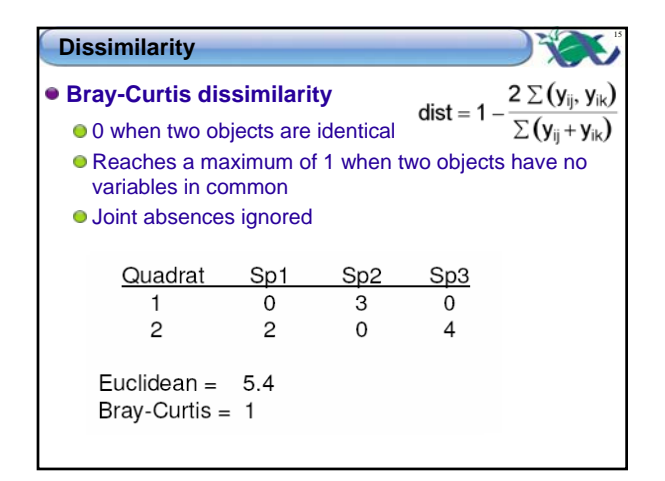

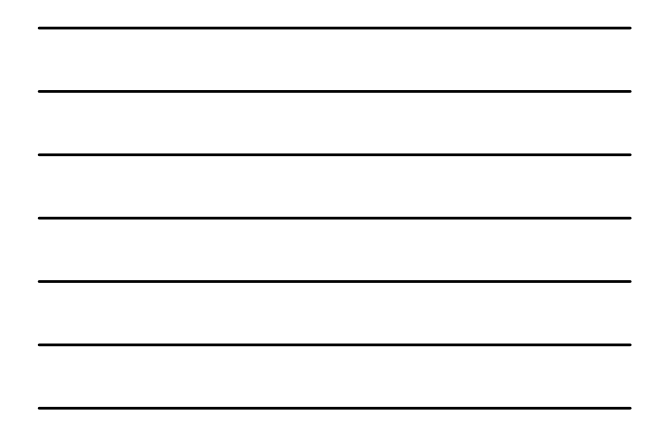

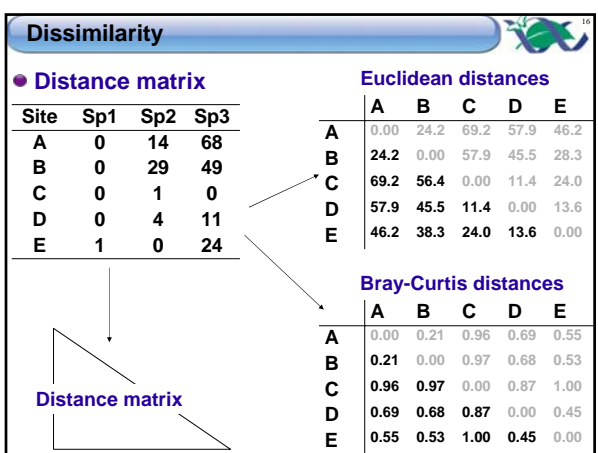

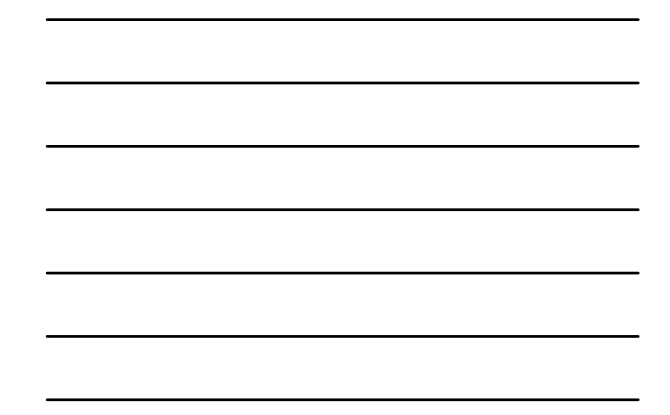

#### **Dissimilarity which is best?**

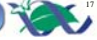

#### **Species abundance data**

- Zeros common
- Max value when quadrats have no species in common
- Bray-Curtis preferred **> library(vegan) > \*.bc <- vegdist(**variables, "bray"**)**
	- **> library(vegan)<br>
	> \*.bc <- vegdist(**variables, "bray"**)**<br> **surement/morphological data**<br>
	ros rare<br>
	uclidean distance OK<br>
	> library(vegan)

#### **Measurement/morphological data**

- Zeros rare
- Euclidean distance OK
	- **> library(vegan)**
	- **> \*.euc <- vegdist(**variables, "euc"**) > \*.euc <- vegdist(**variables, "euc"**)**

# **Dissimilarity**

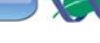

18

- **Other distances**
	- Genetic distances from gene frequencies Nei's distance
		- Edward's (Angular) distance
		- Coancestrality coefficient (Reynolds') distance
		- Classical Euclidean (Rogers') distance
		- Absolute genetics (Provesti's) distance

#### **Standardizations**

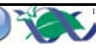

#### **Aim**

- To allow all variables to have an equal influence on patterns
- Avoids overweighting by highly abundant species
- Allows rare species to contribute
- Different environmental variables measured on different scales

#### **Scale each variable**

- Divide all observations by max for that variable
- Scale to a mean of 0 and sd of 1

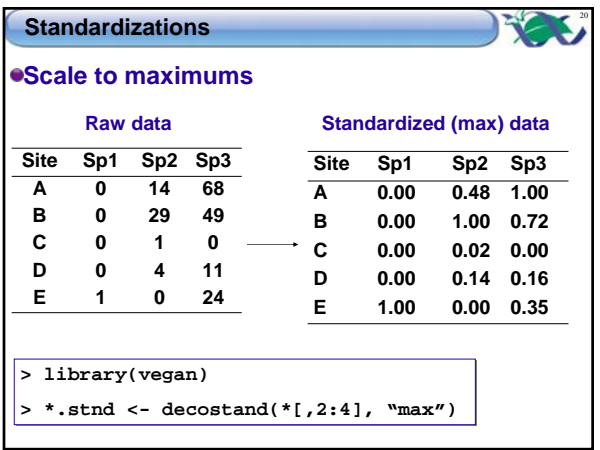

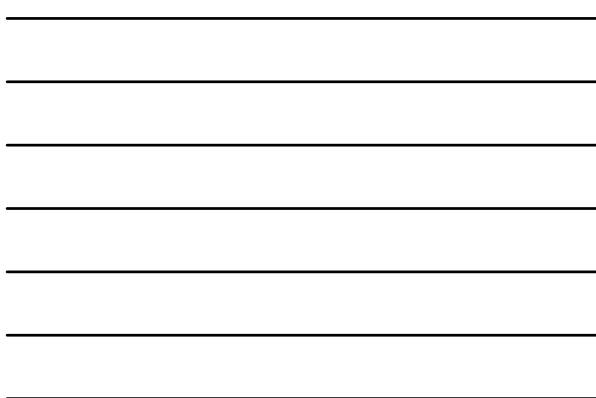

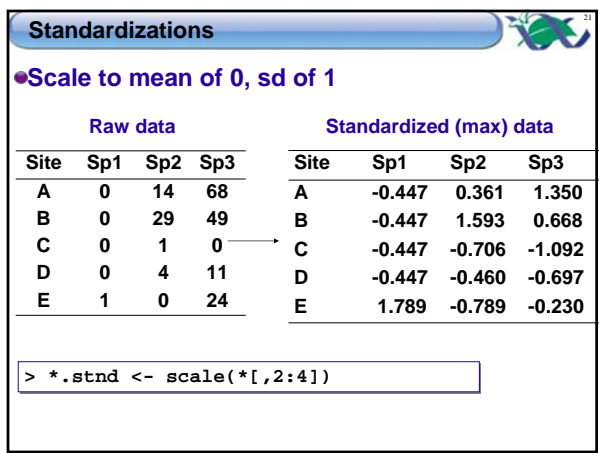

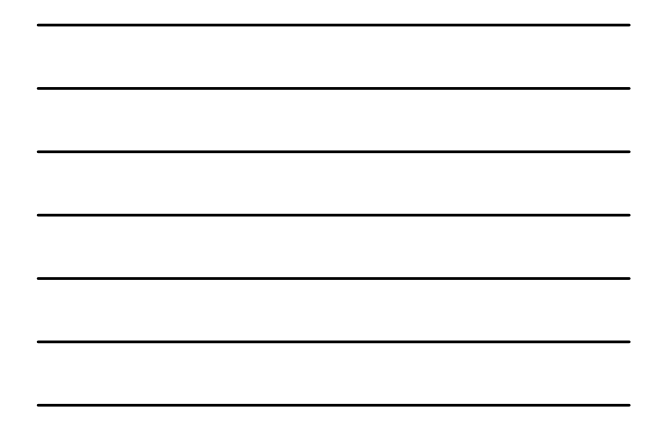

#### **Multidimensional scaling (MDS)**

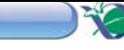

#### **Aims**

Graphical representation of dissimilarity between objects in as few dimensions (axes) as possible Axes are new variables

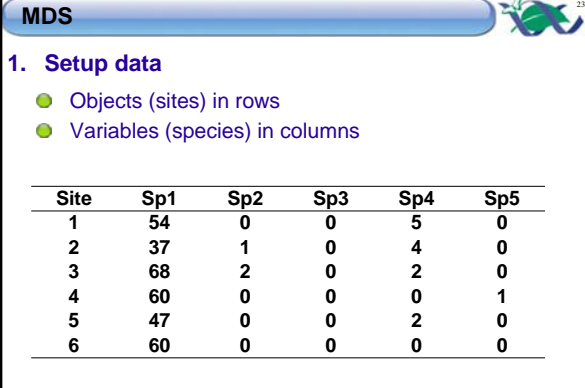

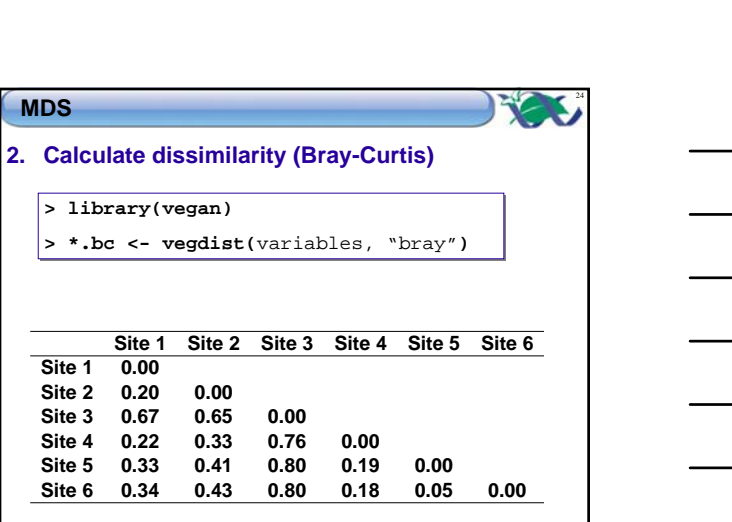

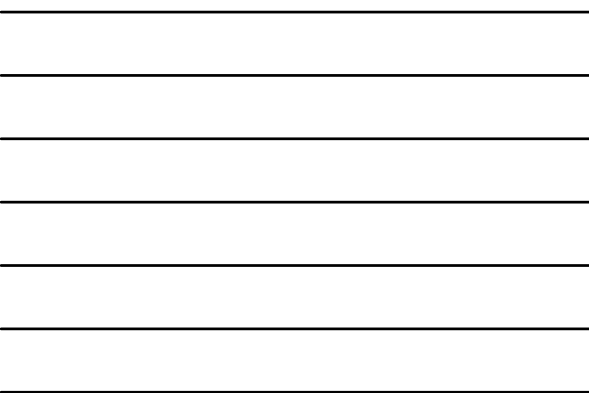

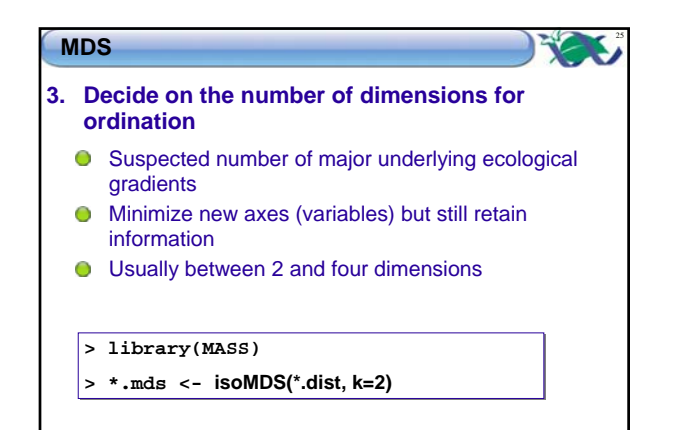

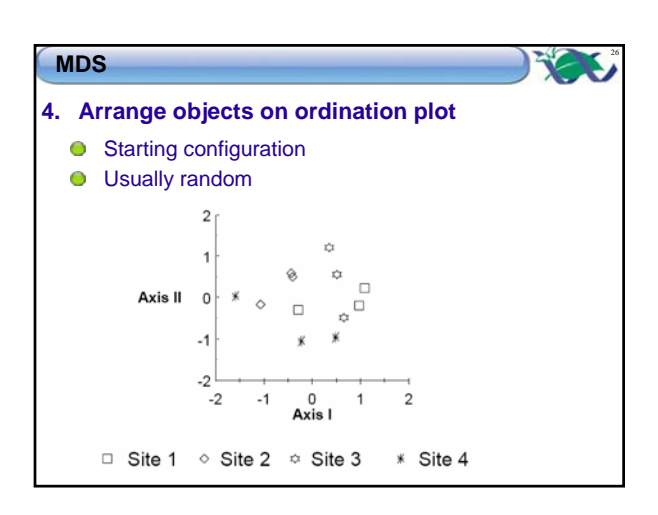

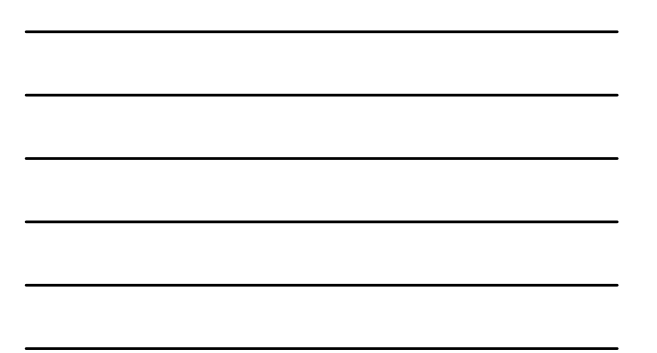

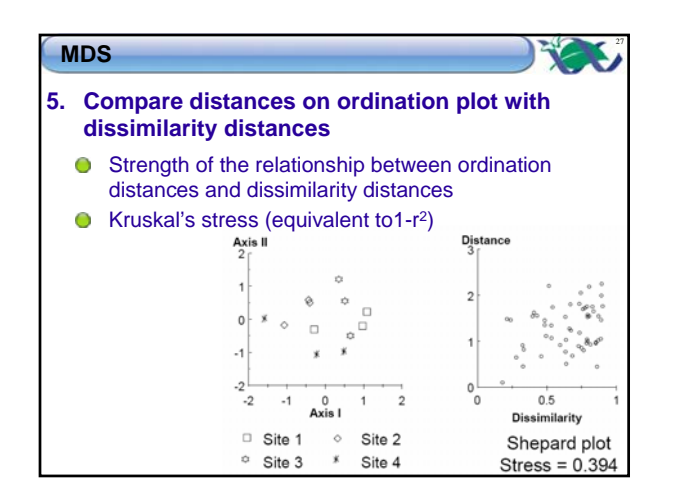

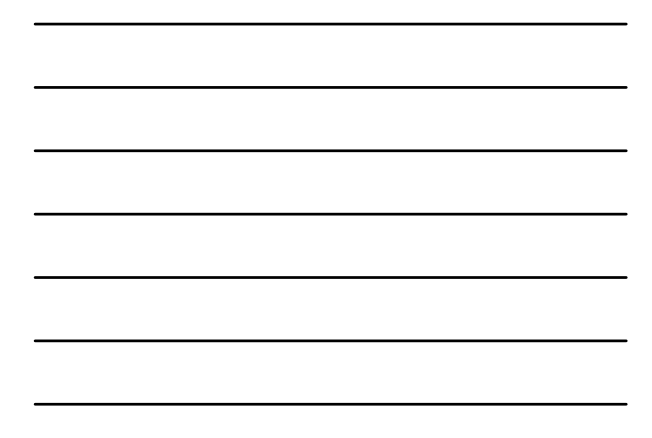

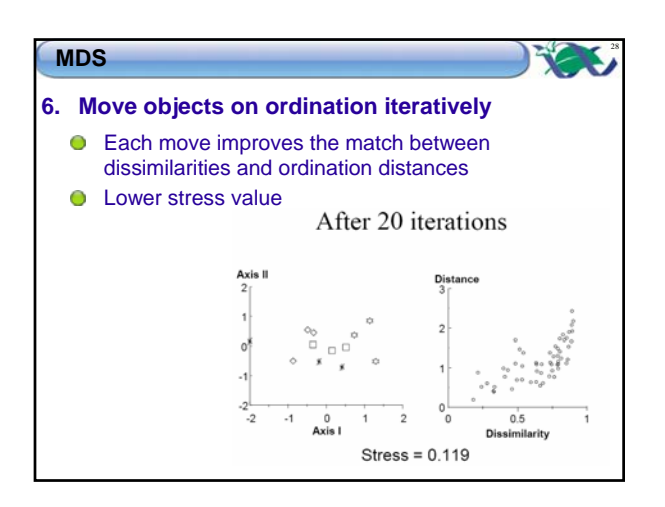

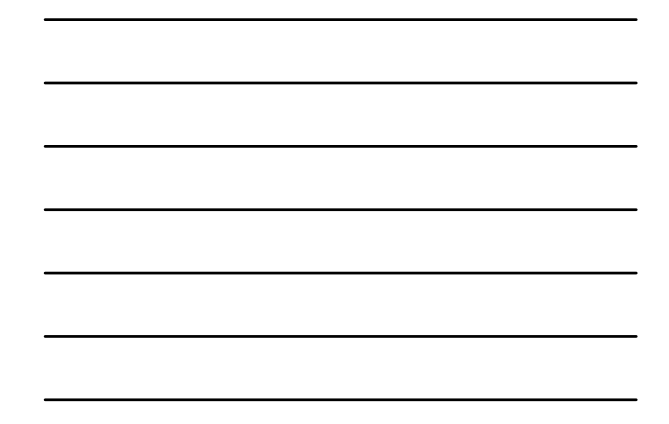

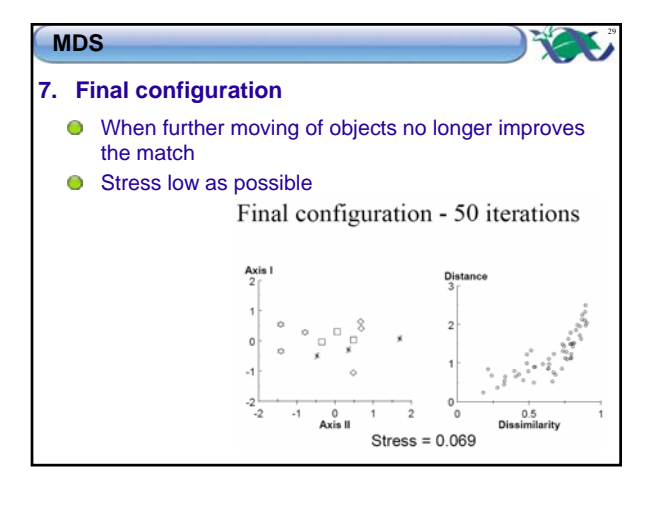

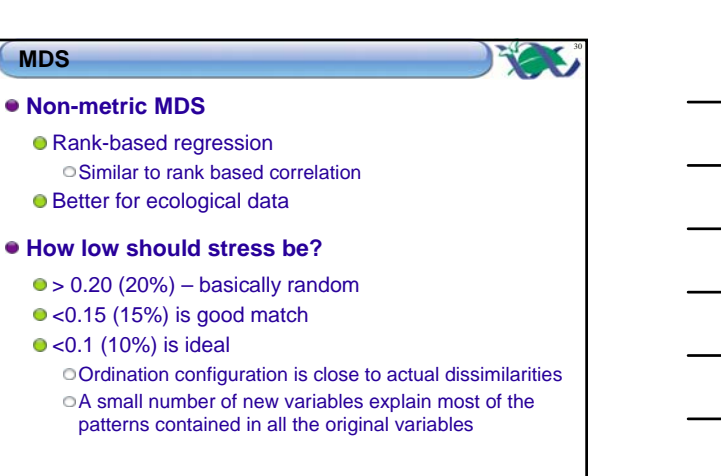

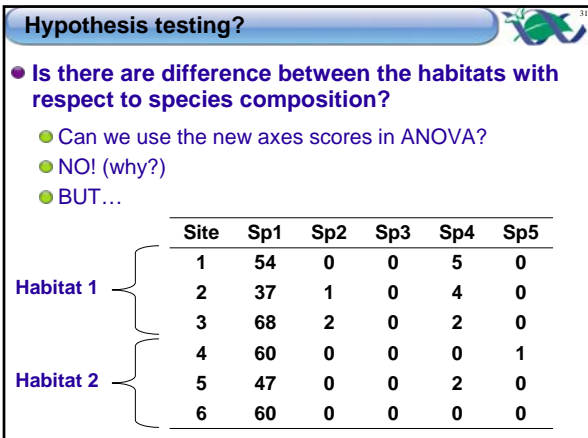

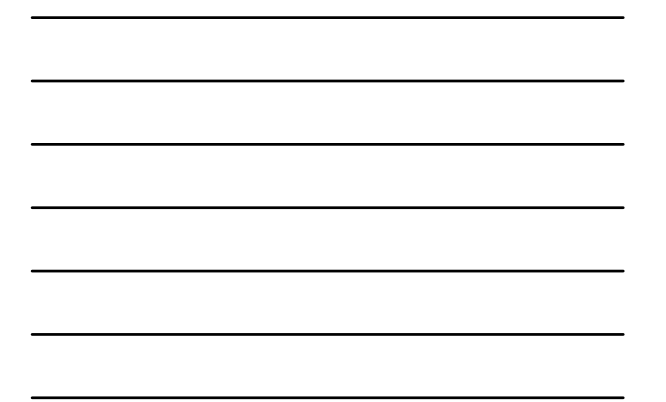

#### **Analysis of Similarities (ANOSIM)**

#### **Aim**

To compare groups based on similarities of objects Uses dissimilarity matrices

#### **Data**

- Categorical variable
- Multiple continuous response variables Dissimilarity matrix

### **H0:**

- Average rank dissimilarities between objects within groups = Average rank dissimilarities between objects between groups
	- No difference in species composition between groups

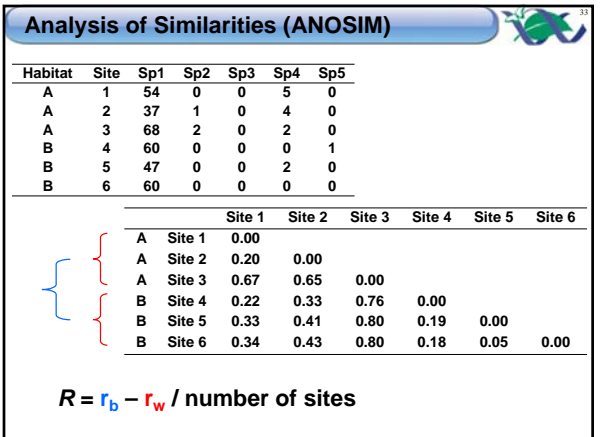

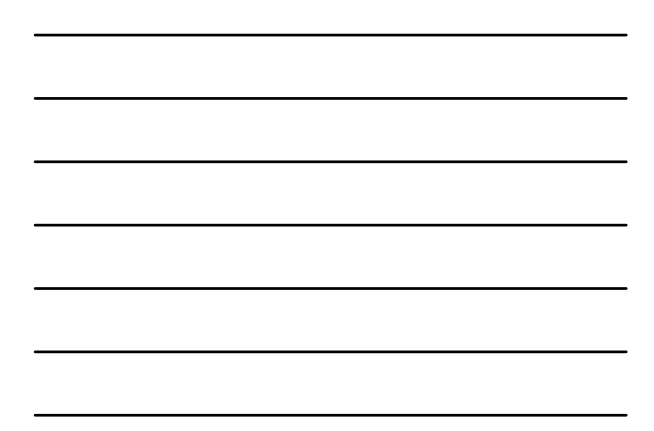

#### **Analysis of Similarities (ANOSIM)**

- **Dissimilarities not normally distributed**
	- Based on ranks
- **Dissimilarities not independent**
	- Uses randomization procedures to construct a probability distribution
- **Generates own test statistic (called R)**

#### **Cluster analysis**

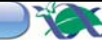

35

34

 $\sim$ 

#### **Aims**

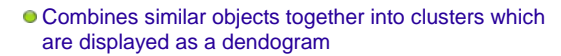

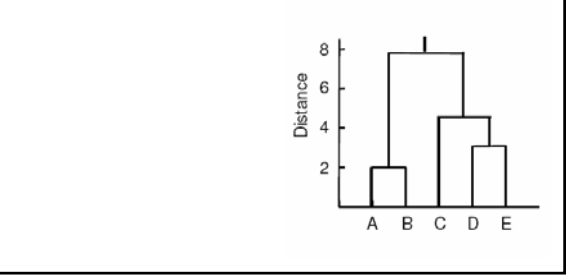

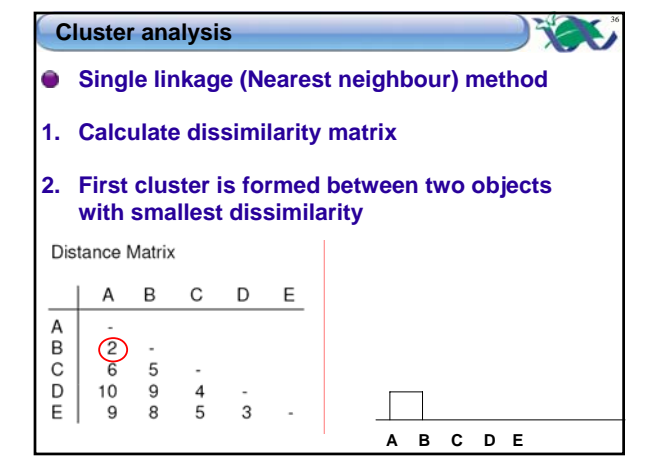

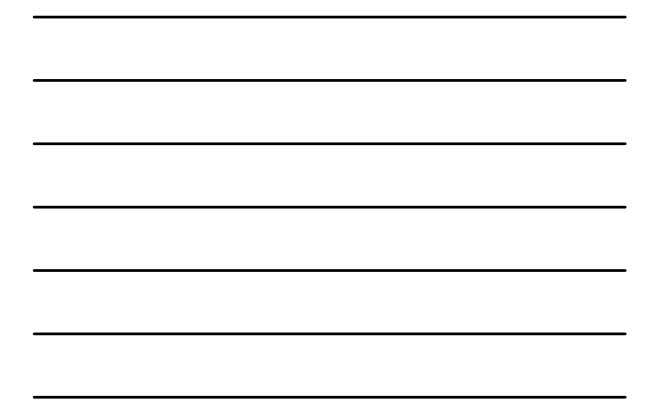

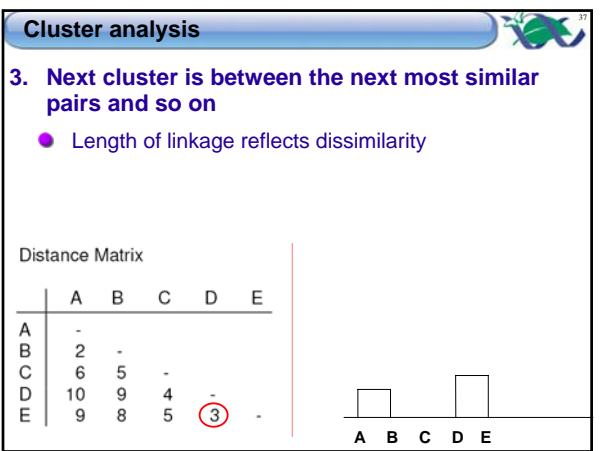

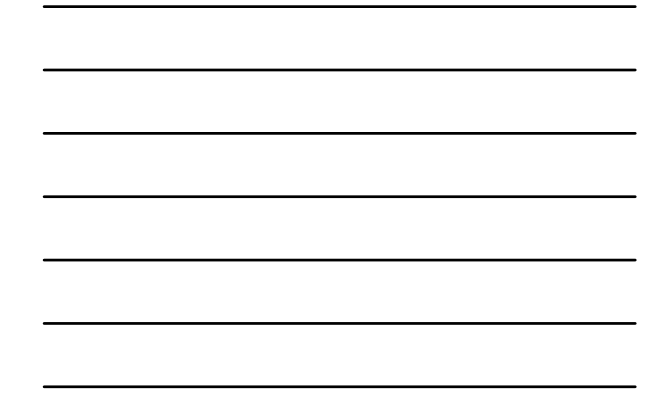

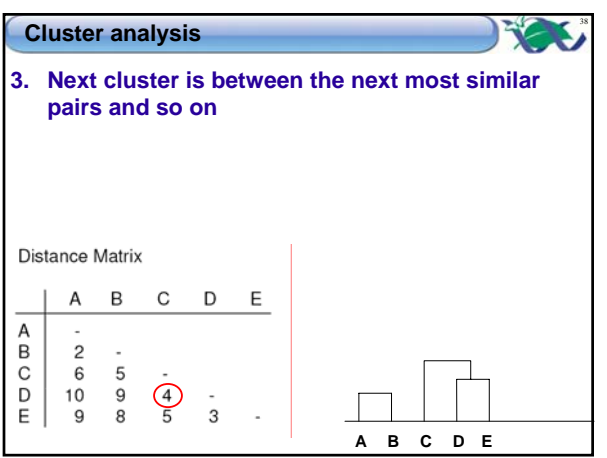

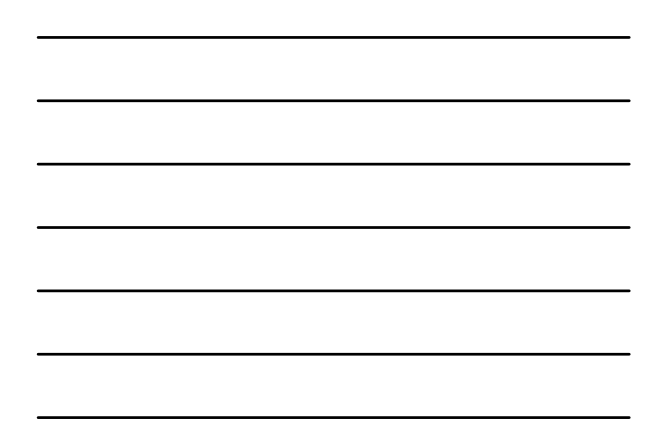

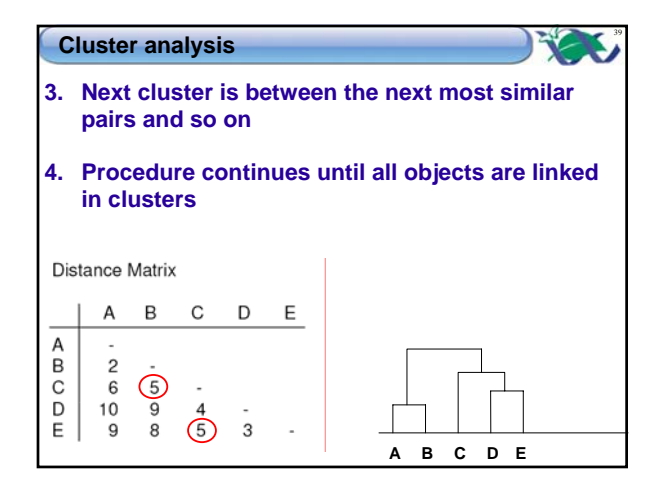

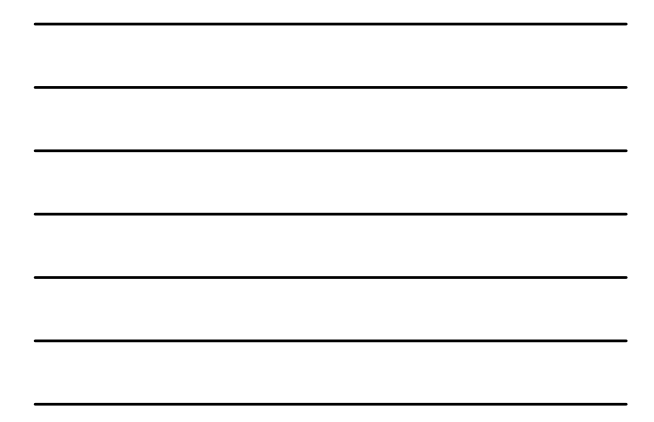

### 40 **Cluster analysis Other linkage methods** Average linkage Unweighted Pair-Group Method of Arithmetic Averaging (UPGMA) Average neighbour Complete linkage (Furthest neighbour) Distance between clusters determined by most dissimilar objects in their groups

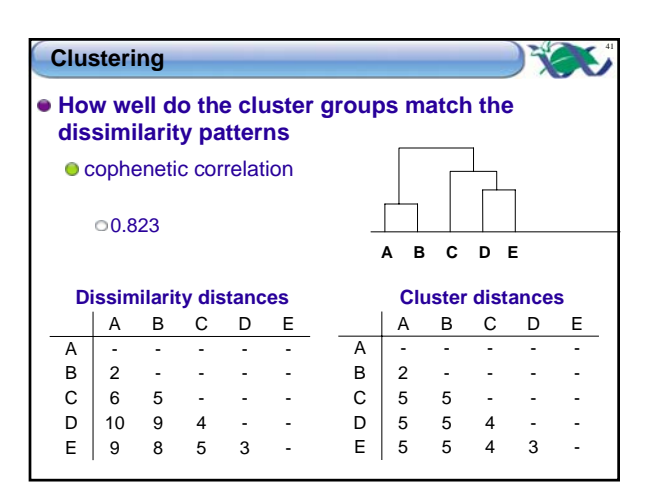

42

#### **Minimum spanning trees**

- $\bullet$ **Mapped over ordination plots**
- **1. Find smallest dissimilarity**
- **2. Join these objects with a line**
- **3. Find the next lowest dissimilarity and join objects**
- **4. Repeat until all points joined**
- **5. Short lines represent within clusters, long lines between clusters**

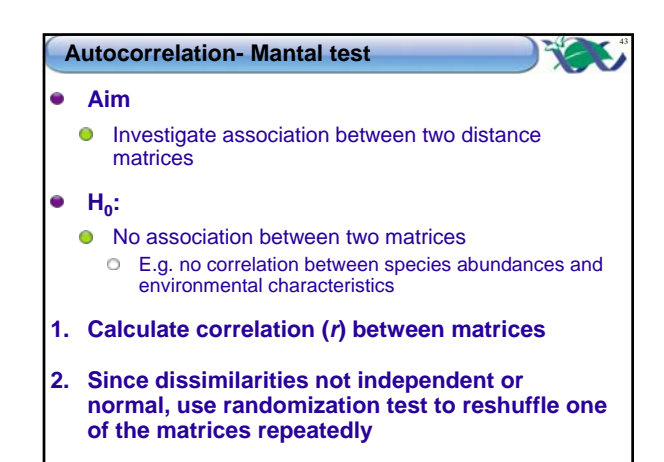

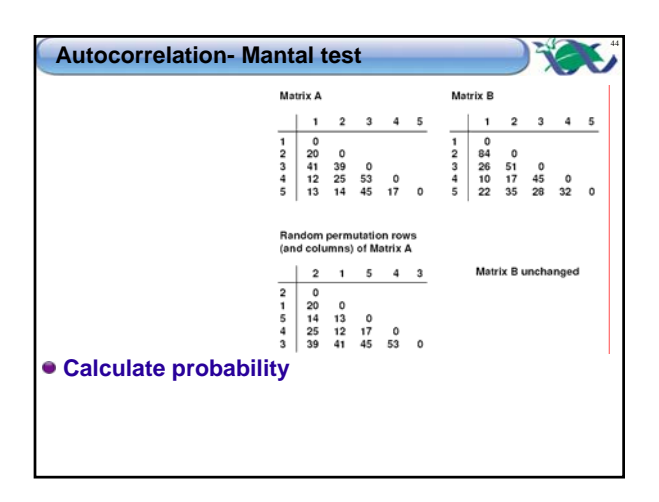

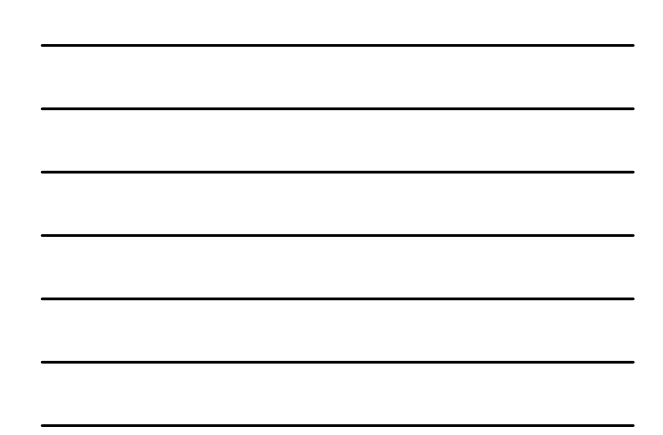